## **Objectives**

- •More Assignments and Arithmetic
- •Software development practices
	- **>Testing**
	- ØDebugging
	- $\blacktriangleright$ Iteration

Jan 22, 2024 **Sprenkle** - CSCI111 **Sprenkle** - CSCI111 **1** 

#### Review

Note: using slightly different terminology Goal: comfort with terminology, synonyms

- 1. What is Python? (two things)
- 2. What are the two modes for running Python?
- 3. How can we store information?
	- $\triangleright$  What is the syntax to do that?
- 4. What are the rules and conventions for variable names?
	- $\triangleright$  What is another term for "variable names"?
	- ØDescribe characteristics of *good* variable names
- 5. What are the primitive types of information in Python?
- 6. What are the arithmetic operators? Describe their syntax and semantics.

## Review: Python Interpreter

- 1. Validates Python programming language expression(s)
	- Ø Enforces Python **syntax**
	- Ø Reports **syntax** errors
- 2. Executes expression(s)
	- $\triangleright$  Runtime errors (e.g., divide by 0)
	- Ø **Semantic** errors (not what you *meant*)

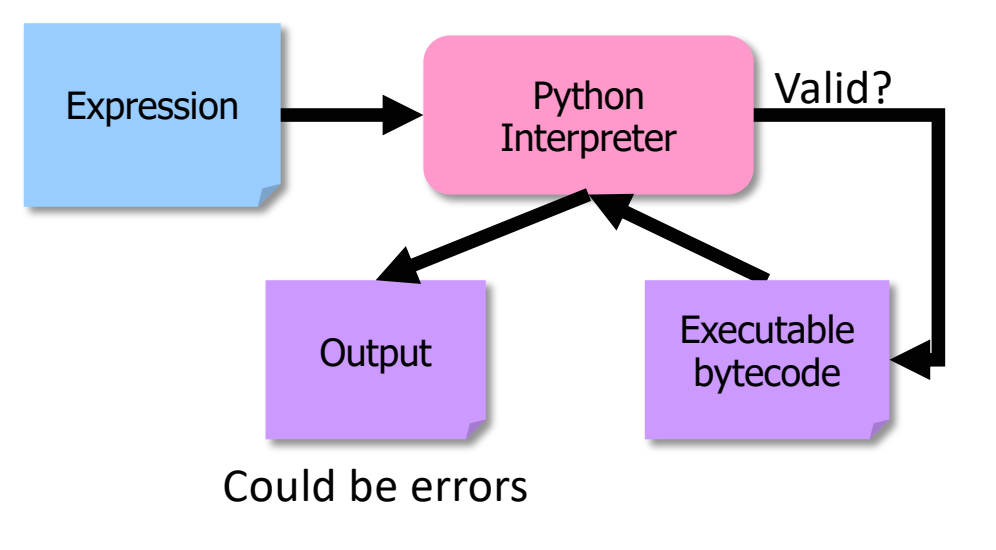

### Recap: Programming Fundamentals

• Most important data types (for us, for now):  $int,$  float, str, bool

 $\triangleright$  Use these types to represent various information

#### • Variables have identifiers, (implicit) types

- $\triangleright$  Should have "good" names
- $\triangleright$  Names: start with lowercase letter; can have numbers, underscores

#### • Assignments

- $\triangleright$  X = y means "x set to value y" or "x is assigned value of y"
- $\triangleright$  Only variable on LHS of statement changes

#### Review: Numeric Arithmetic Operations

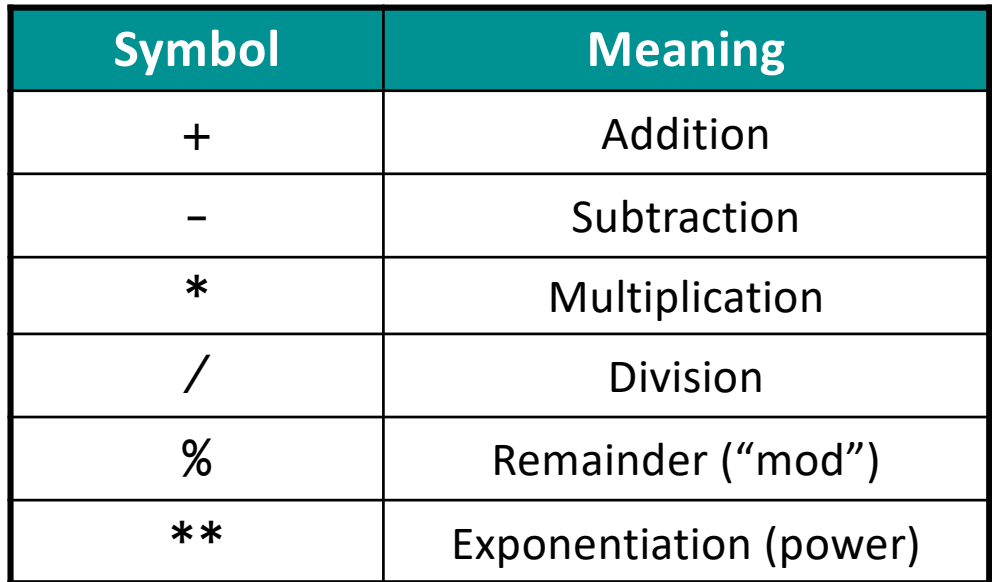

#### Remember PEMDAS

#### Review: Arithmetic & Assignment

- You can use the assignment operator (=) and arithmetic operators to do calculations
	- 1. Calculate right hand side
	- 2. Assign value to variable
- Remember your order of operations! (PEMDAS)
- Examples:
	- $x = 4 + 3 * 10$
	- $y = 3/2.0$
	- $Z = X+Y$

The right-hand sides are *expressions*, just like in math.

#### Assignment statements

•Assignment statements are NOT math equations! ØValid expression: count =  $count + 1$ 

•These are commands!

$$
x = 2
$$
  

$$
y = x
$$
  

$$
x = x + 3
$$

After these 3 statements execute, what are the values of x, y?

### What are the values?

• After executing the following statements, what are the values of each variable?

```
1. a = 52. y = a + -1 * a
3. z = a + y / 24. a = a + 35. y = (7+x)^*z6. x = z^*2
```
#### What are the values?

• After executing the following statements, what are the values of each variable?

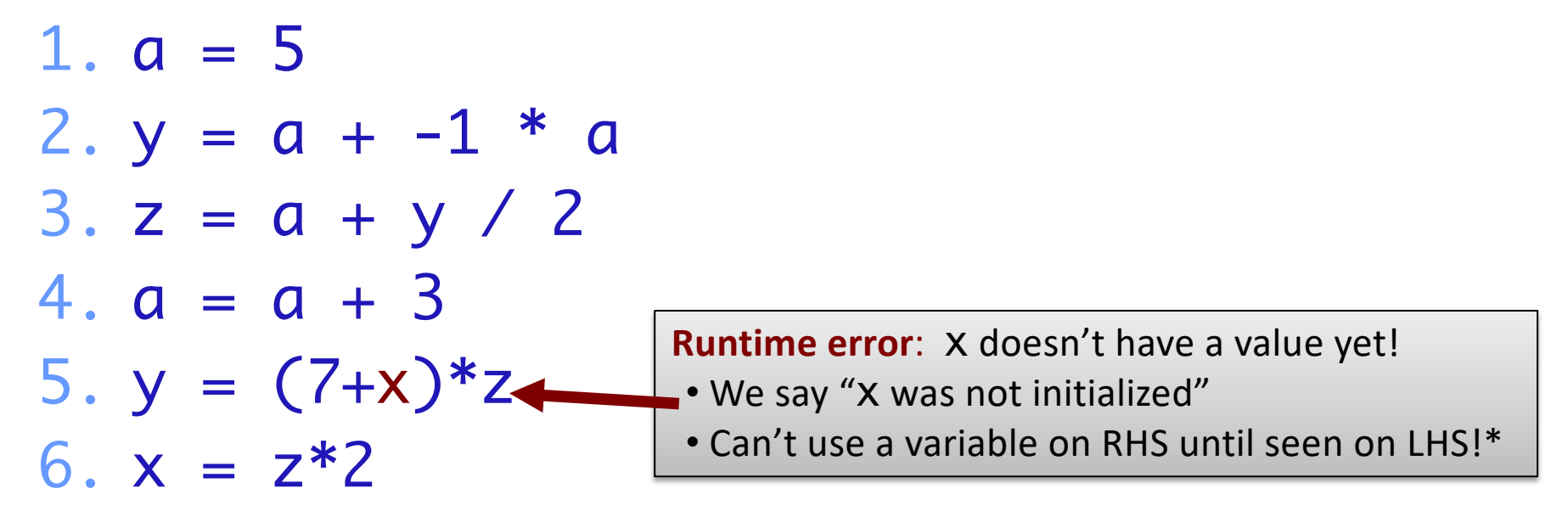

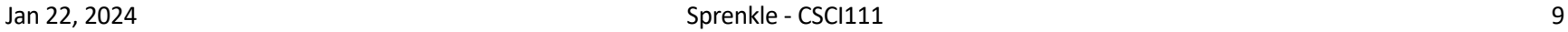

### Printing Output

#### •print is a special command or a *function*

 $\triangleright$  Displays the result of expression(s) to the terminal

ØAutomatically adds a '\n' (carriage return) after it's printed

• Relevant when have multiple print statements

•print("Hello, class")

string literal Syntax: a pair of double quotes Semantics: represents text

Jan 22, 2024 **Sprenkle - CSCI111** Sprenkle - CSCI111 **10** 

### Printing Multiple Things

•print is a special command or a *function* Ø**Syntax**: print(arg1, arg2, arg3, … ) Ø**Semantics**: display the arguments, in order separated by a space in the display; ends with a " $\langle n'' \rangle$ • To display multiple "things" on the same line, separate them with commas Øprint("Hello,", "class")  $\text{Print("x =", 5)}$ 

```
\phiprint(x*y, "is the magic number")
\trianglerightprint(r, s, t)
```
#### Review: Batch Mode

- 1. Programmer types a program/script into a **text editor**
- 2. An interpreter turns each expression into bytecode and then executes each expression

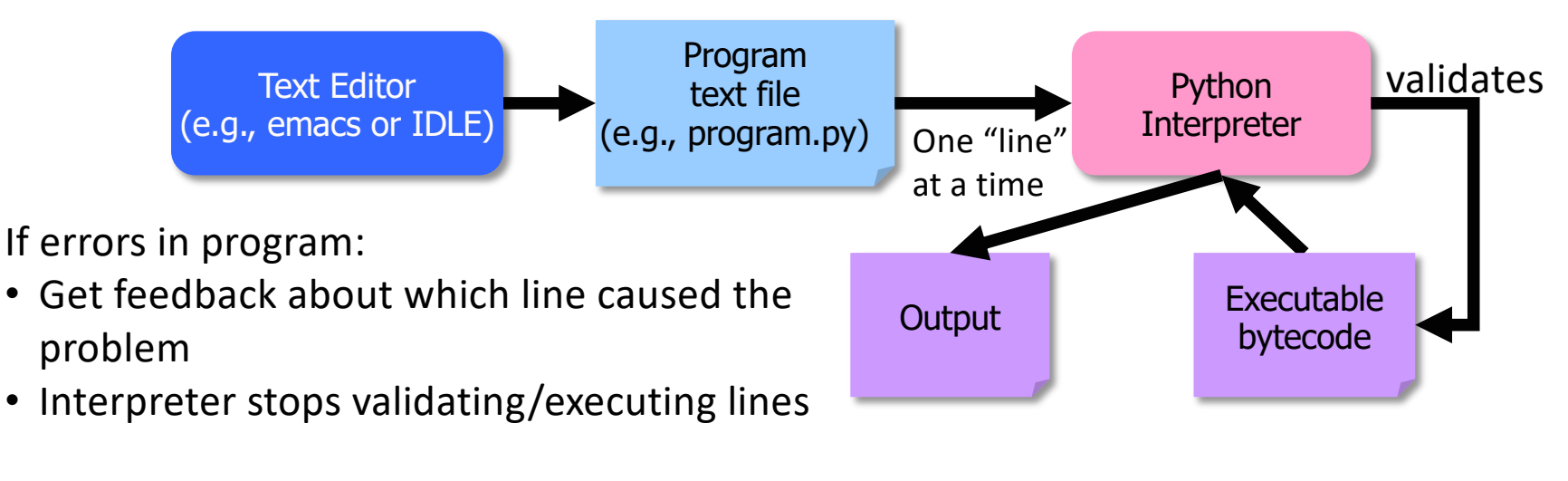

## Bringing It All Together: A simple *program* or *script*

```
# Demonstrates arithmetic operations and 
# assignment statements
# by Sara Sprenkle
x = 3y = 5print('x =", x)print('y = ', y)result = x * yprint('x * y =", result)
```
Comments: human-readable descriptions. Computer does not execute.

```
arith_and_assign.py
```
## Bringing It All Together: A simple *program* or *script*

```
# Demonstrates arithmetic operations and
```
- # assignment statements
- # by Sara Sprenkle

$$
x = 3
$$
  

$$
y = 5
$$

$$
print("x =", x)print("y =", y)
$$

result =  $x * y$  $print('x * y =", result)$ 

> If no print statements, the program would not *display* anything!

Comments: human-readable descriptions. Computer does not execute.

Program outputs/displays:

$$
x = 3
$$
  
\n $y = 5$   
\n $x * y = 15$ 

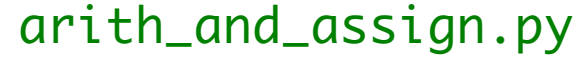

# Bringing It All Together: A simple *program* or *script*

```
# Demonstrates arithmetic operations and 
# assignment statements
```

```
# by Sara Sprenkle
```

```
x = 3
```

```
y = 5
```

```
print('x =", x)print("y =", y)
```
Comments: human-readable descriptions. Computer does not execute.

```
# alternative to the previous program
print("x * y = ", x * y)
```
Jan 22, 2024  $\blacksquare$   $\blacksquare$ 

#### Equivalent Output to Previous Example

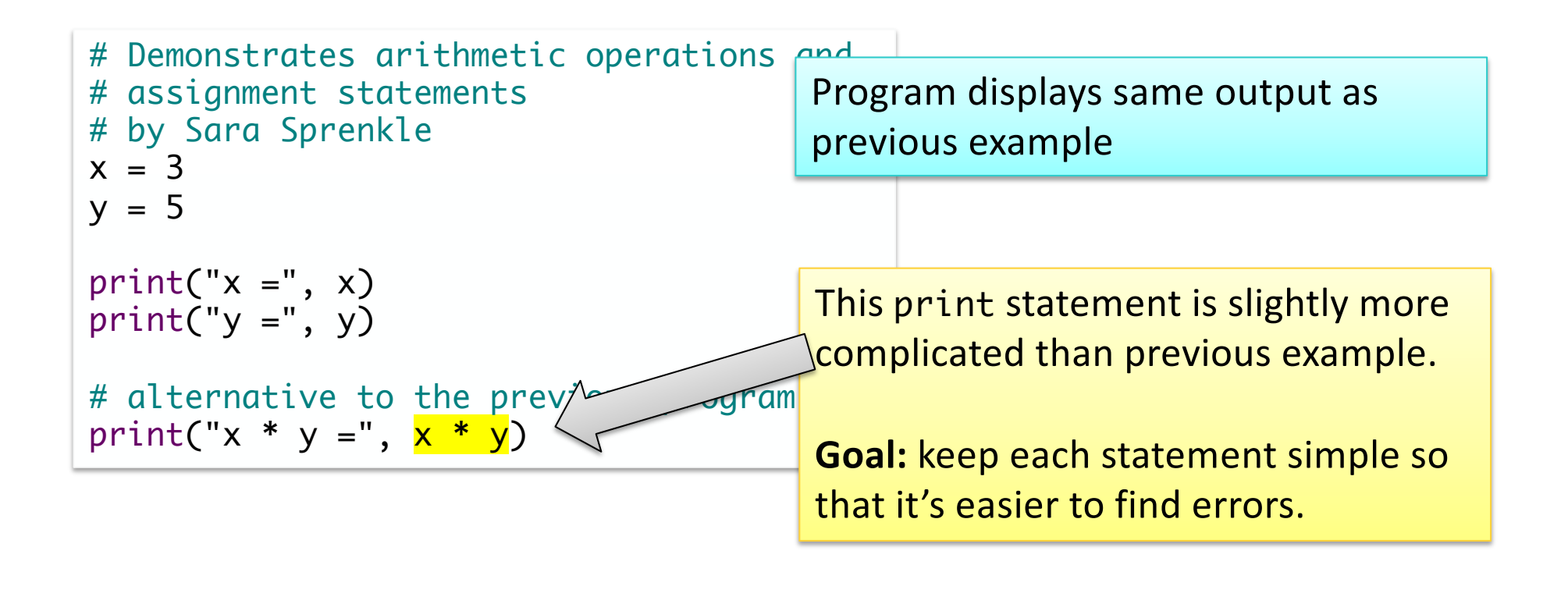

Jan 22, 2024  $\blacksquare$   $\blacksquare$ 

### A Documented Program

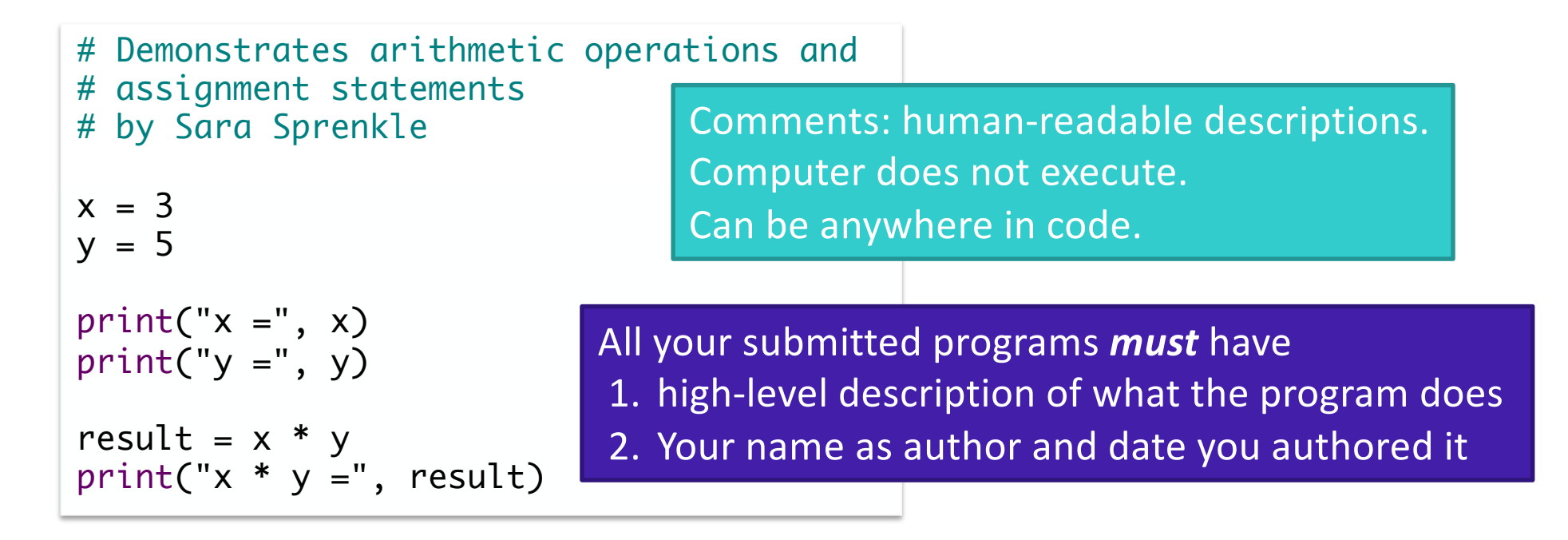

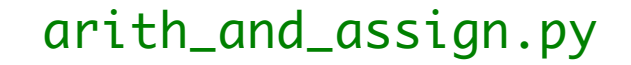

## Programming Building Blocks

• Each type of statement is a building block

 $\triangleright$ Initialization/Assignment

•So far: Arithmetic

ØPrint print

• We can combine them to create more complex programs

 $\triangleright$  Solutions to problems

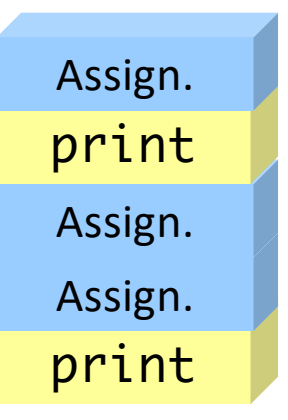

Jan 22, 2024 Sprenkle - CSCI111 18

Assign.

#### **DEVELOPMENT PROCESS**

# 1.Create a sketch of how to solve the problem

(the algorithm)

#### Use comments to describe the steps

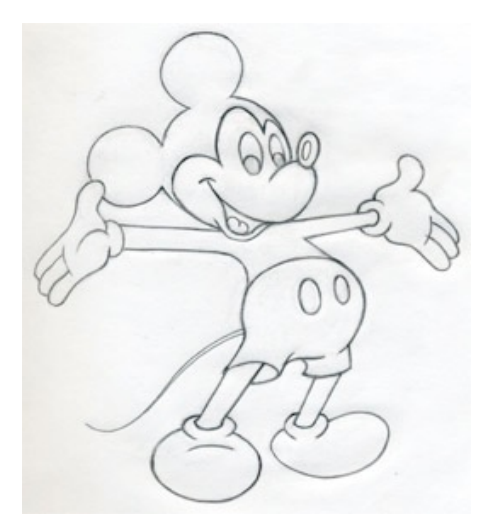

Example sketch for previous Python program:

- # set values for x and y
- # display values of x and y
- # calculate the product of x and y
- # print the results

- 1.Create a sketch of how to solve the problem (the algorithm) Use comments to describe the steps
- 2.Fill in the details in Python

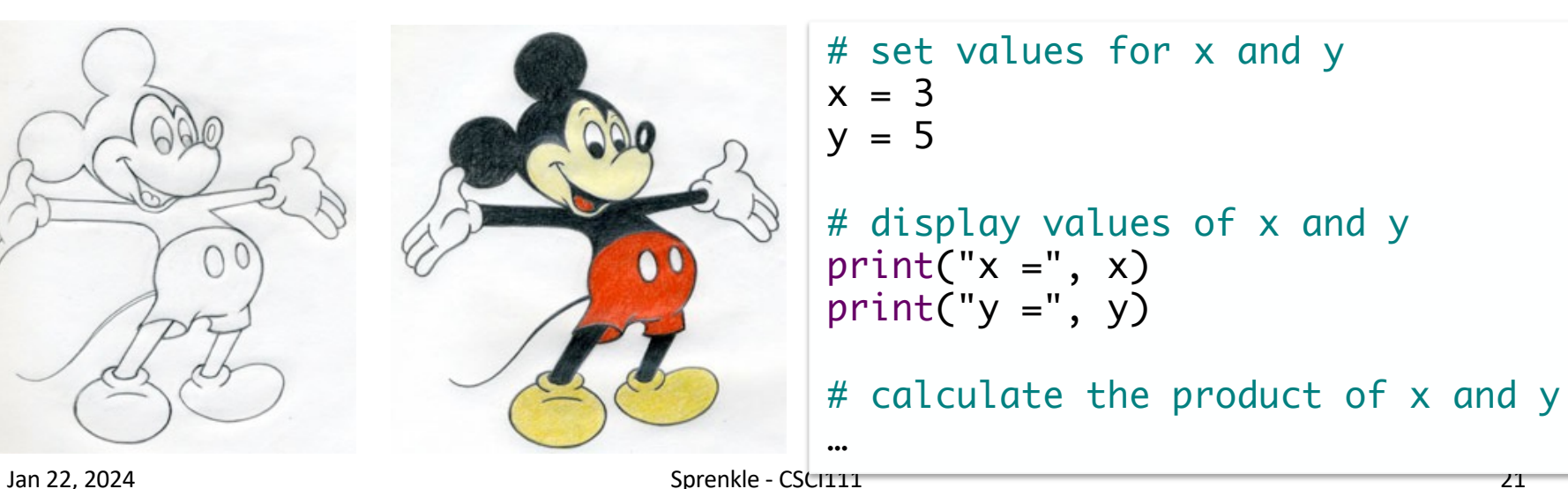

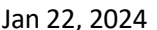

- 1.Create a sketch of how to solve the problem (the algorithm)
- 2.Fill in the details in Python
- 3.Execute the program

May not have everything filled

 $\triangleright$  Test: does the program's output match your expectation?

## It worked!  $\odot$  Or, it didn't  $\odot$

- •Sometimes the program doesn't work
- Types of programming errors:
	- **≻Syntax error** 
		- Interpreter shows where the problem is
	- ØLogic/semantic error
		- $\bullet$  answer = 2+3
		- •No, answer should be *2\*3*
	- **≻Exceptions/Runtime errors** 
		- answer  $= 2/0$
		- •Undefined variable name

## **Debugging**

- After executing program and output did not match what you expected
- Identify the problems in your code
	- $\triangleright$  Edit the program to fix the problem
	- $\triangleright$  Re-execute/test until all test cases pass
- The error is called a "bug" or a "fault"
- Diagnosing and fixing error is called *debugging*

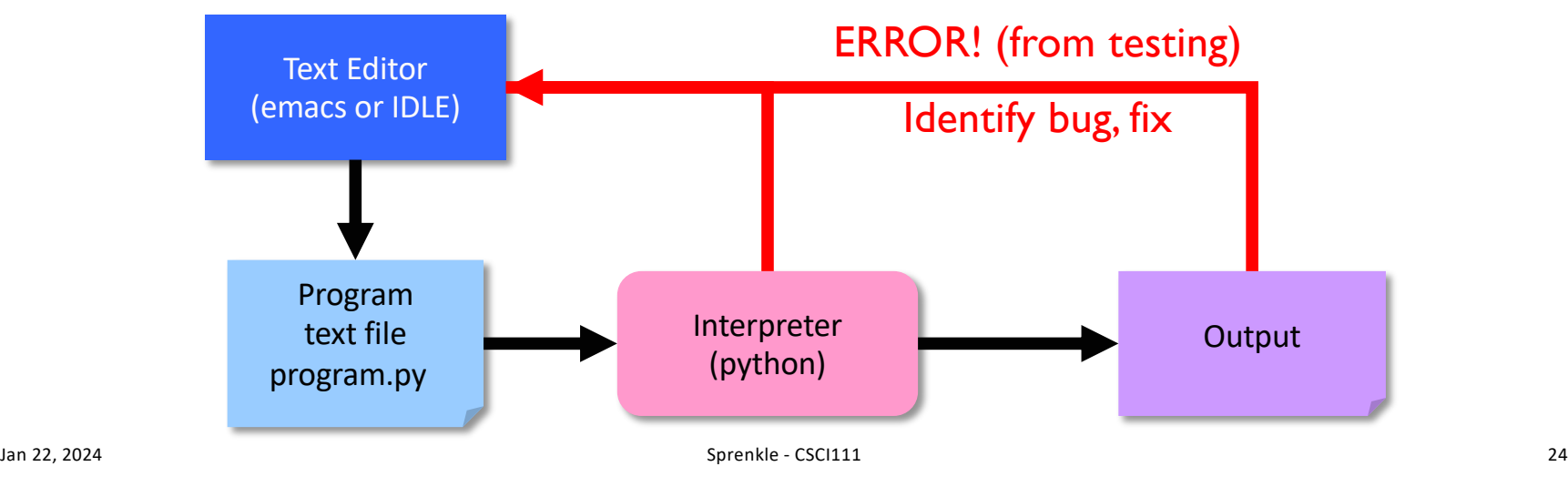

- 1.Create a sketch of how to solve the problem (the algorithm)
- . Fill in the details in Python
- **3.** Execute the program

Not necessarily complete program at first

- . If output doesn't match your expectation
- $\triangleright$  Debug the program (Where is the problem? How do I fix it?)

 $J<sub>an 22. 2024</sub>$  Our development process will evolve over time

## Good Development Practices

- Design the algorithm
	- $\triangleright$  Break into pieces
- Write comments FIRST for each step
	- $\triangleright$  Elaborate on what you're doing in comments when necessary
- •**Implement** *and* **Test** each piece *separately*
	- $\triangleright$ Identify the best pieces to make progress
	- $\triangleright$  Iterate over each step to improve it

#### When to Use Comments

• Document the author, high-level description of the program at the top of the program

• Provide an outline of an algorithm  $\triangleright$  Separates the steps of the algorithm

•Describe difficult-to-understand code

#### Parts of an Algorithm

- Input, Output
- Primitive operations

Ø What data you have, **what you can do to the data**

- Naming
	- $\triangleright$  Identify things we're using
- Sequence of operations
- Conditionals
	- $\triangleright$  Handle special cases
- Repetition/Loops
- Subroutines
	- $\triangleright$  Call, reuse similar techniques

#### More on Arithmetic Operations

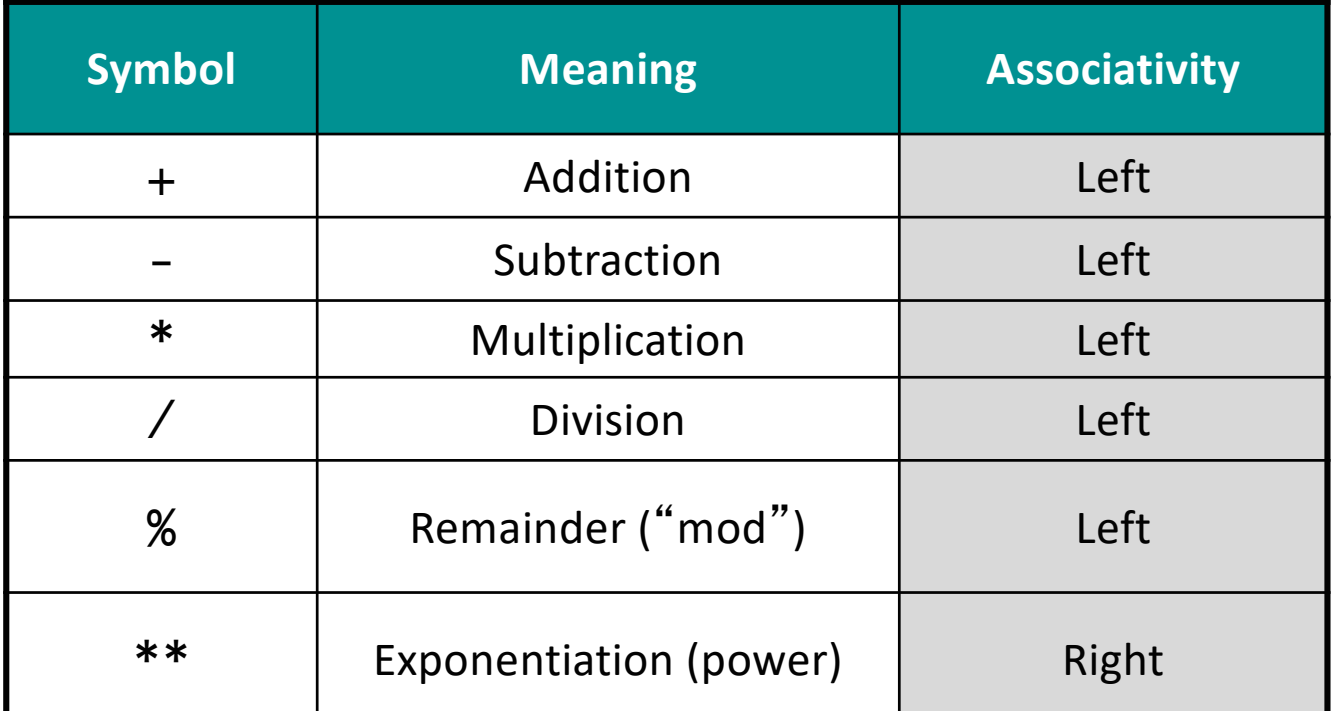

Precedence rules: P E - MD% AS

Jan 22, 2024 Sprenkle - CSCI111 29 negation

#### More on Arithmetic Operations

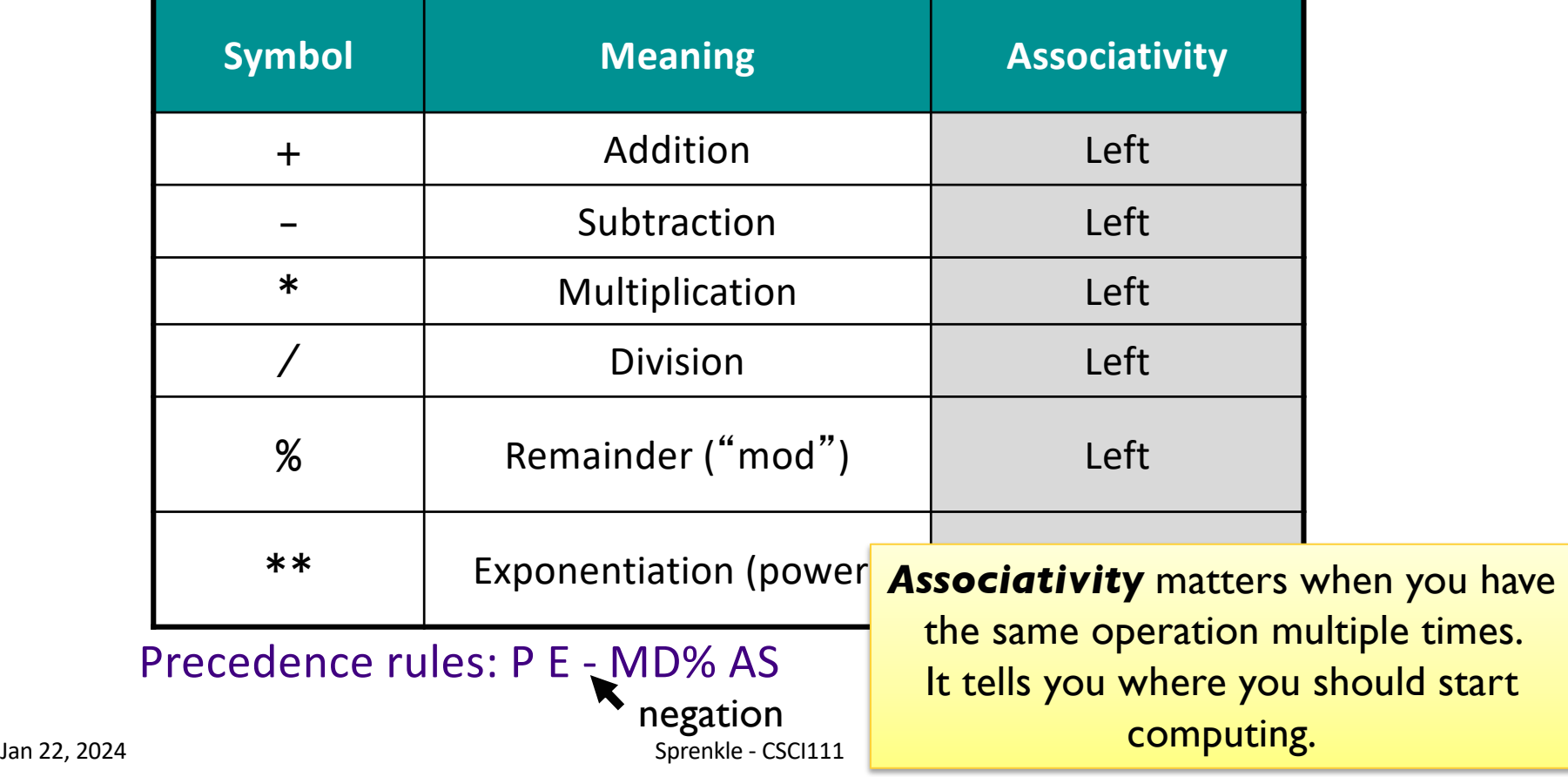

#### Two Division Operators

### / **Float Division**

- Result is a float
- Examples:
	- $\triangleright$  6/3  $\rightarrow$  2.0
	- $\triangleright$  10/3  $\rightarrow$  3.333333333333335
	- $\triangleright$  3.0/6.0  $\rightarrow$  0.5
	- $> 19/10 \rightarrow 1.9$

#### // **Integer Division**

- Result is an **int**
- Examples:
	- $\triangleright$  6//3  $\rightarrow$  2
	- $> 10 // 3 \rightarrow 3$
	- $\triangleright$  3.0//6.0  $\rightarrow$  0.0
	- $\triangleright$  19//10  $\rightarrow$  1

Integer division is the *default* division used in many programming languages

Jan 22, 2024 **Sprenkle** - CSCI111 **Sprenkle** - CSCI111 **31** 31

Python Division Practice  $1.6.0$ //12  $*$  5.0 2.12 // 4 \* 5.2  $3.a = 12//5$ 4.b =  $6/12$  $5. z = a / b$ 

> Showing a mix of expressions (just expression and within assignment statements; integers and floats)

Python Math Practice  $1.5 + 3 * 2$  $2.2 * 3 ** 2$  $3. -3$  \*\* 2 4.2 \*\* 3 \*\* 3

### Modulo Operator: %

- Modular Arithmetic: Remainder from division  $\triangleright$ x % y means the remainder of x//y  $\triangleright$  Read as "x mod y"
- •Example: 6 % 4
	- $\triangleright$  Read as "six mod four"
	- $\geq 6$ //4 is 1 with a remainder of 2, so 6%4 evaluates to 2
- •Typical use: only with positive integers
- •Precedence rules: P E MD**%** AS

#### Modulo Practice

1.7 % 2 2.3 % 6 3.6 % 2 4.7 % 14 5.14 % 7 6.6 % 0

Sprenkle - CSCI111 36

### Looking Ahead

- •Pre Lab 1 due tomorrow *before* lab
- Our first broader issue is due Thursday at 11:59 p.m.
- •Lab 1 will be due on Friday